#### **Semel kuljettajan ohje**

# **Semel Contact Tablet**

**Lähellä olevien laitteiden sallimisen asetus Uusi Tablet ohjelmaversio 4.0.11381**

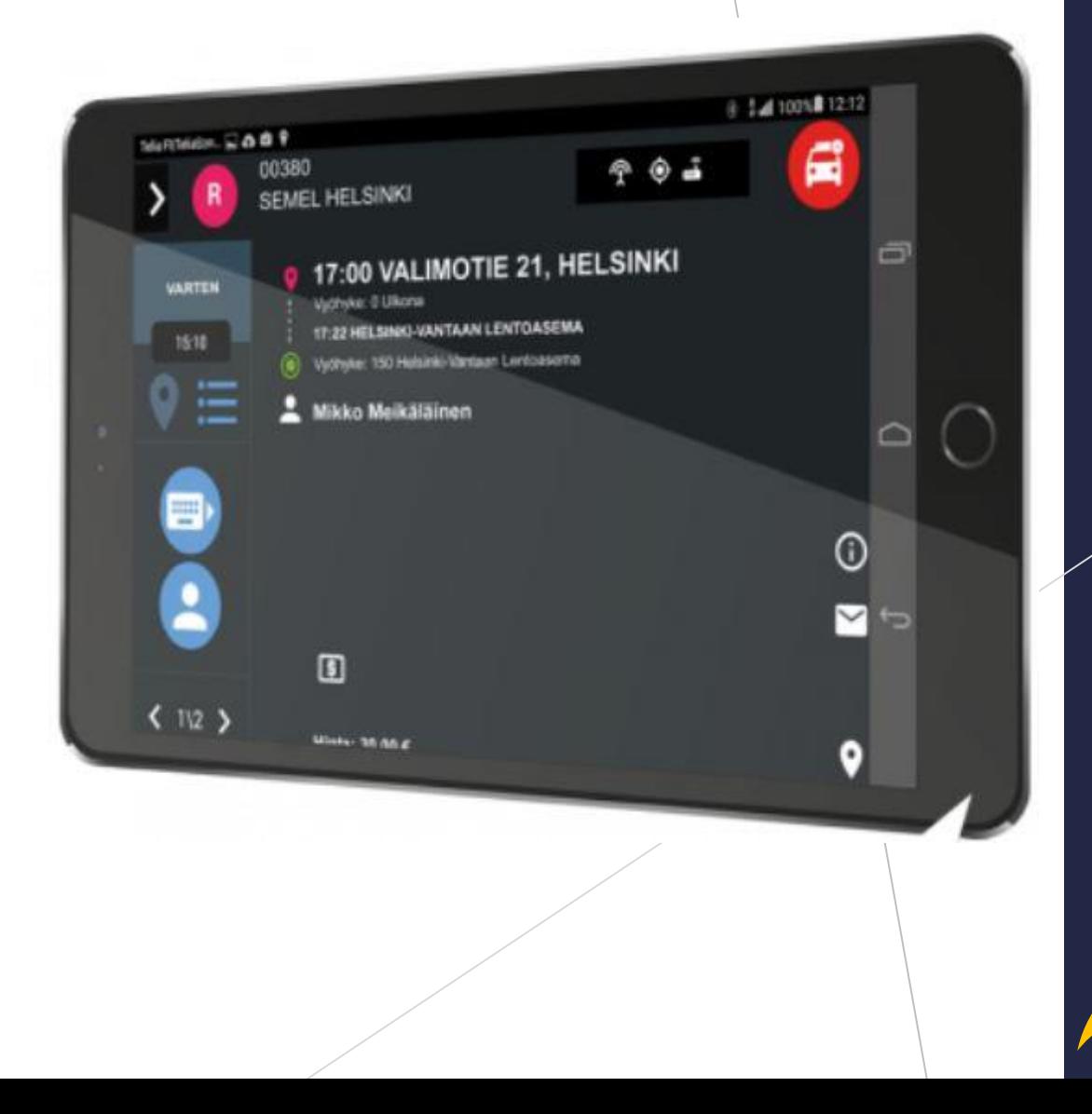

**Semel<sup>7</sup>** 

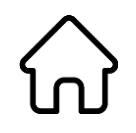

#### **Käynnistä Semel Contact ohjelma painikkeella**

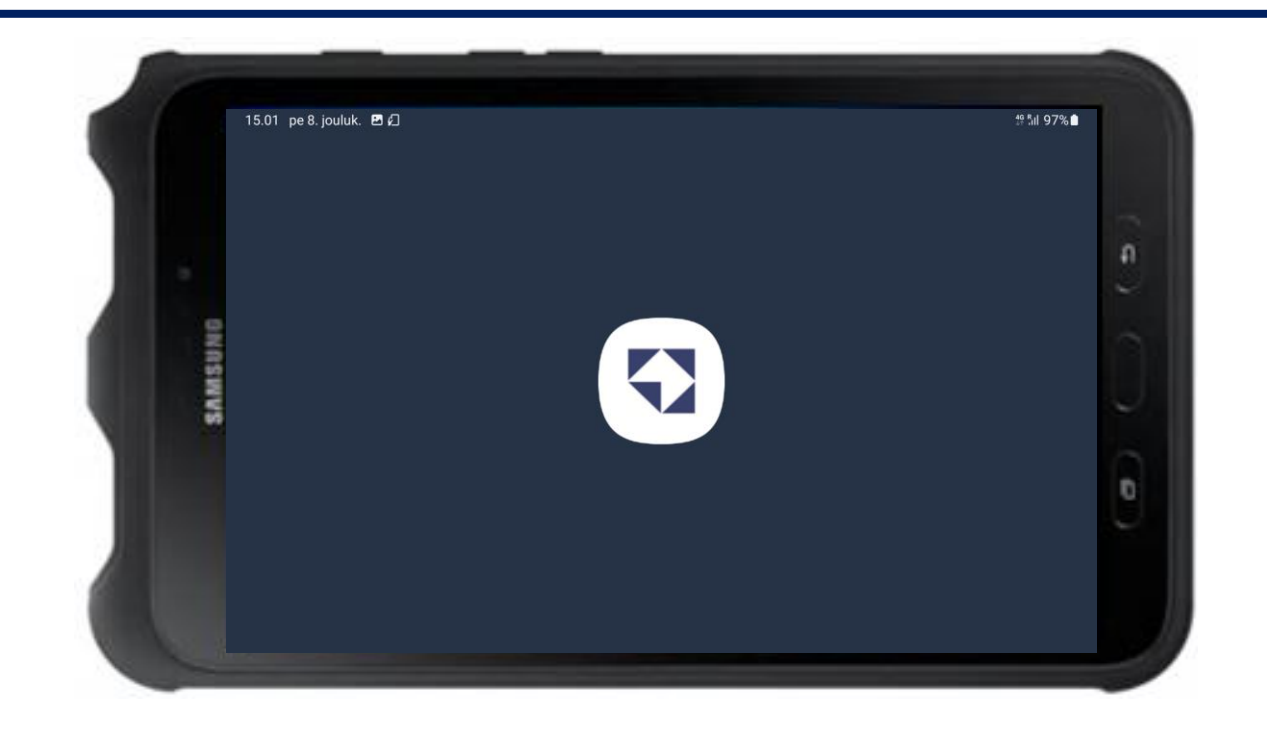

#### Contact Tablet

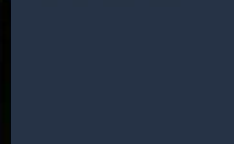

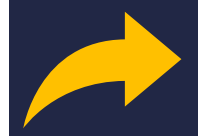

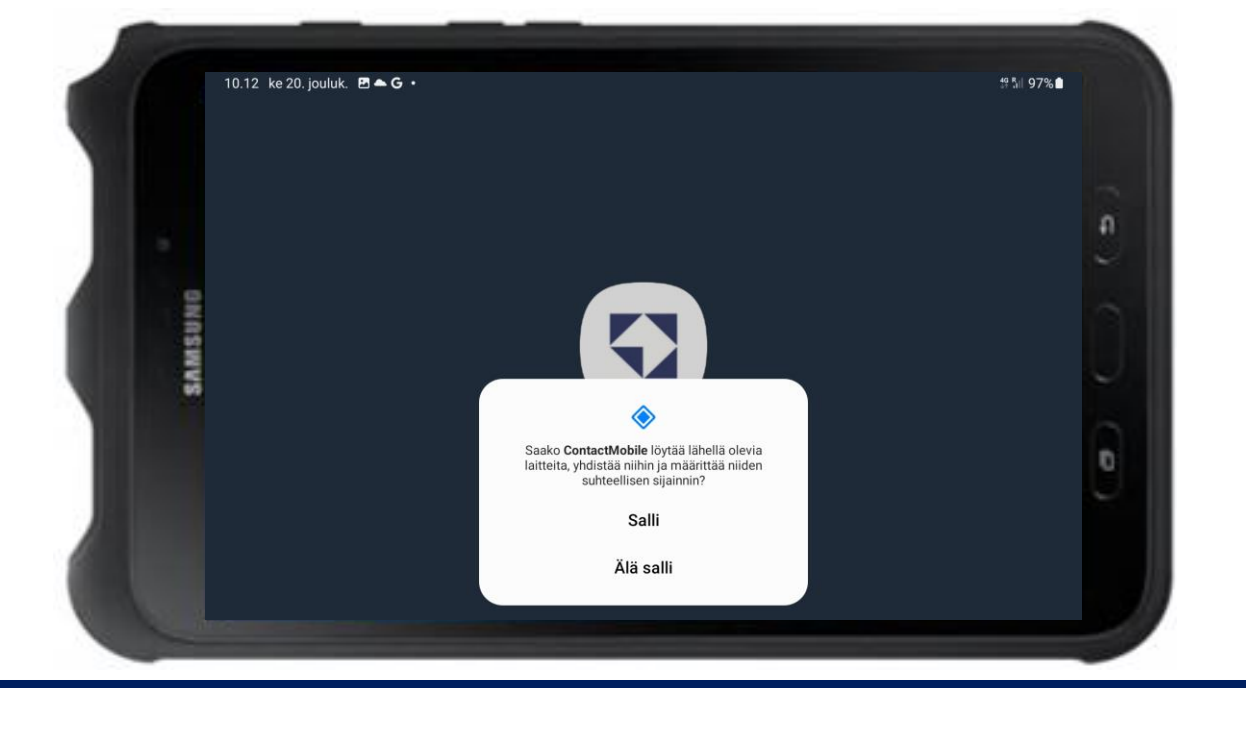

**Siirry eteenpäin painikkeella "Salli"**

## Contact Tablet

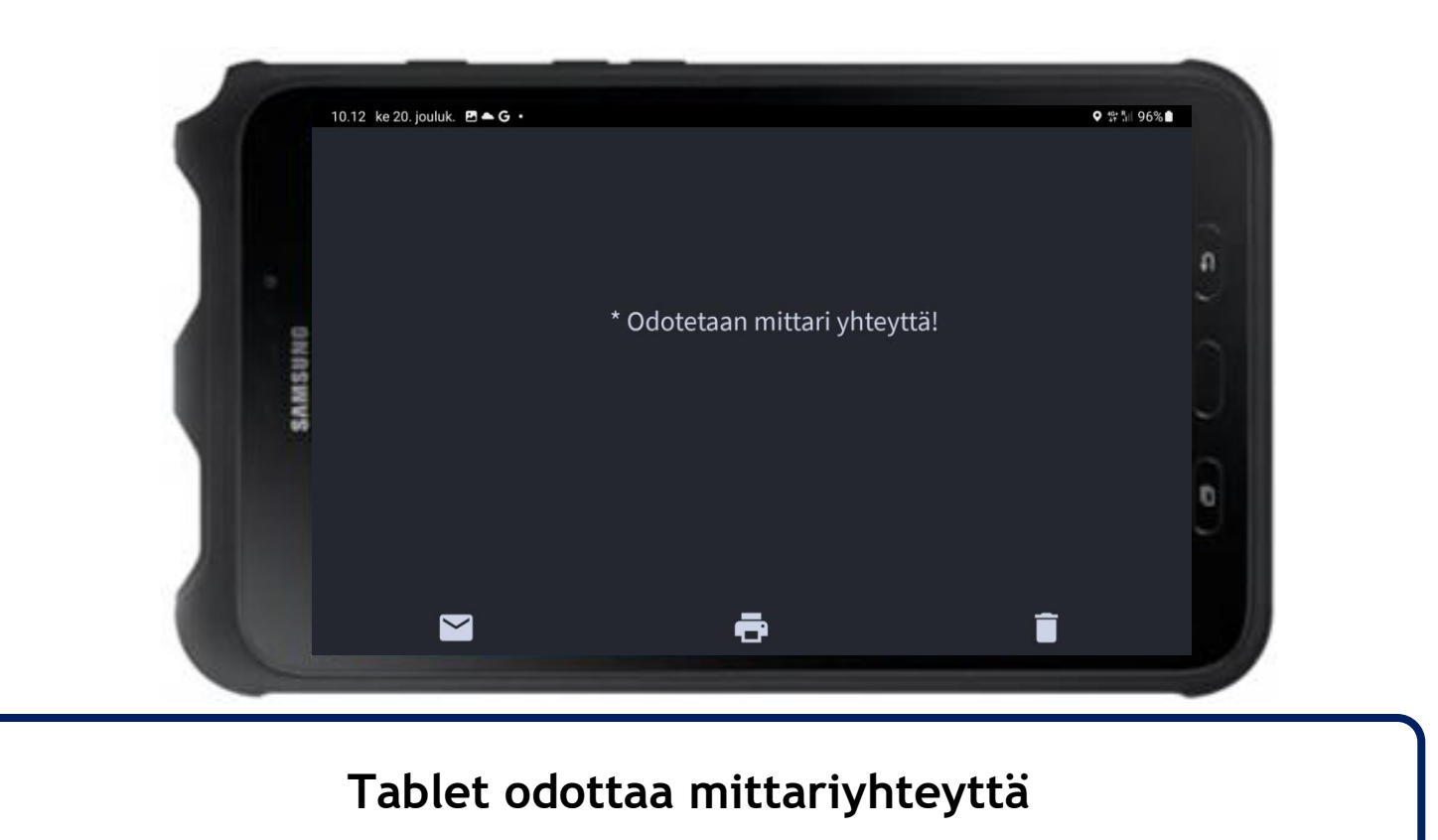

## Contact Tablet

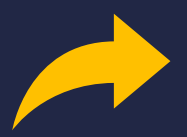

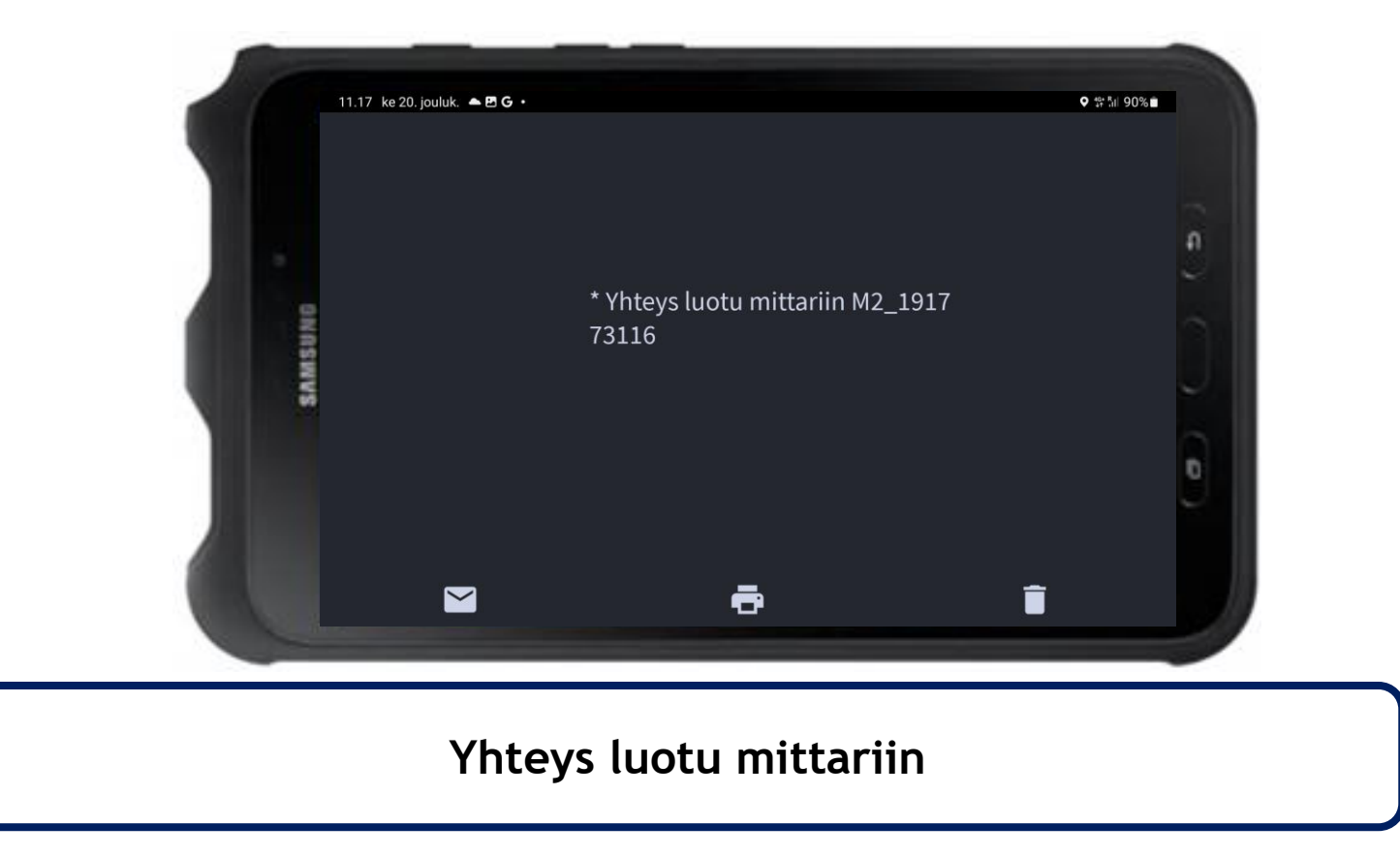

## Contact Tablet

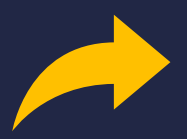

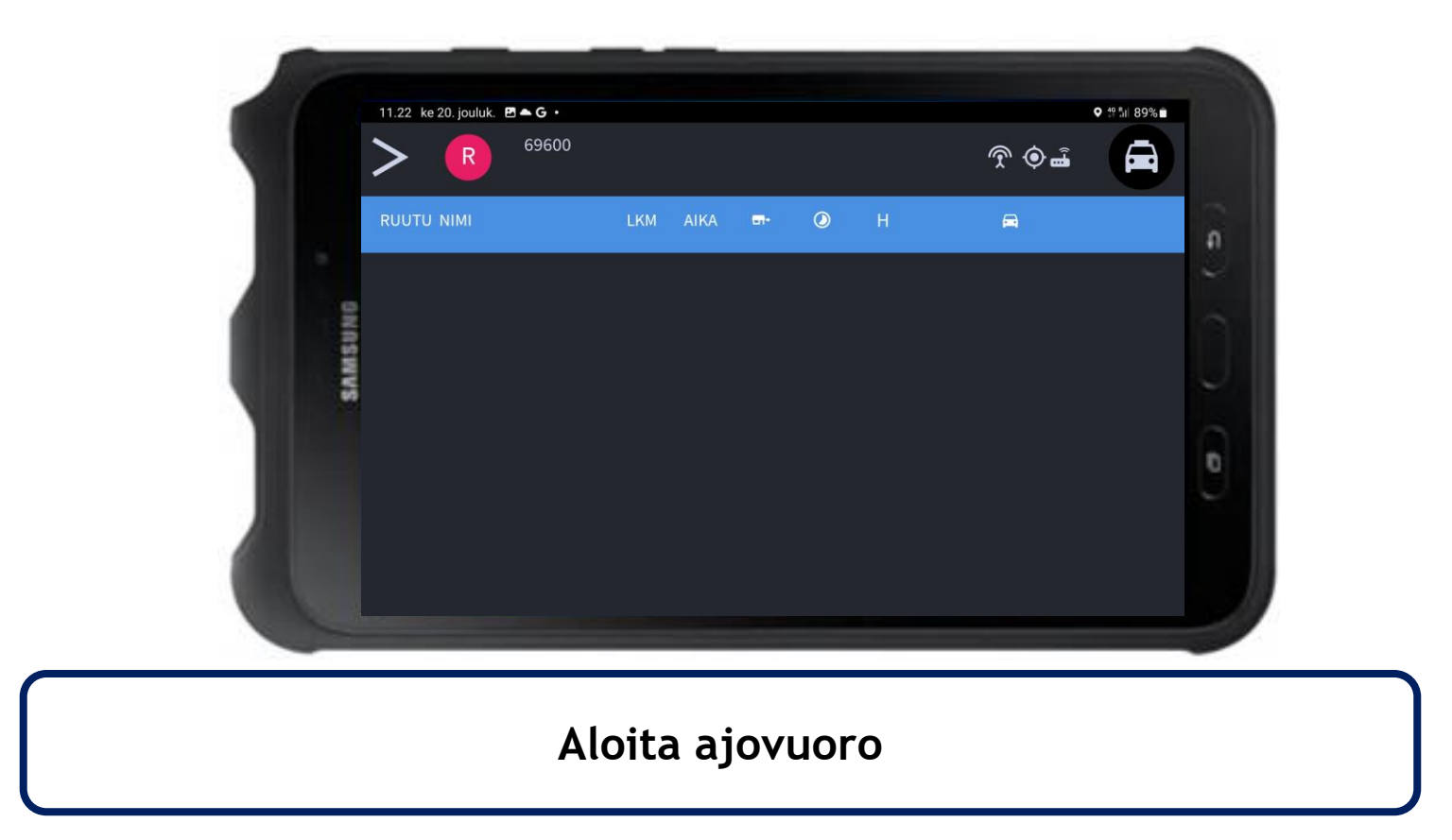

## Contact Tablet

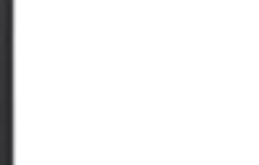